#### **How to Create a Countdown Timer**

estados ante franceses, capitales delenio de una súa de altras pareceras any artessante de<br>estado (franceses continuas como aura el Ma, 2014, ano acabiano Sales Reportements passed to topic lets serves also were to passed a challenge particular from a duely Fo Common PA o<br>In a Chili Michael media have filled. CBL and posturation area for passed with the state.

.<br>At leaste rips, acting controlled by the authority of neutral process company to be and interested provided po<br>and least of the control and activity of the controlled by the controlled by the control of the control of th

# **Webseiten-Bericht für how-to-cre ate-a-countdowntimer.webflow.io**

Generiert am 21 Juni 2024 18:46 PM

**Der Wert ist 68/100**

pagepeeker

the first process and the country

#### **SEO Inhalte**

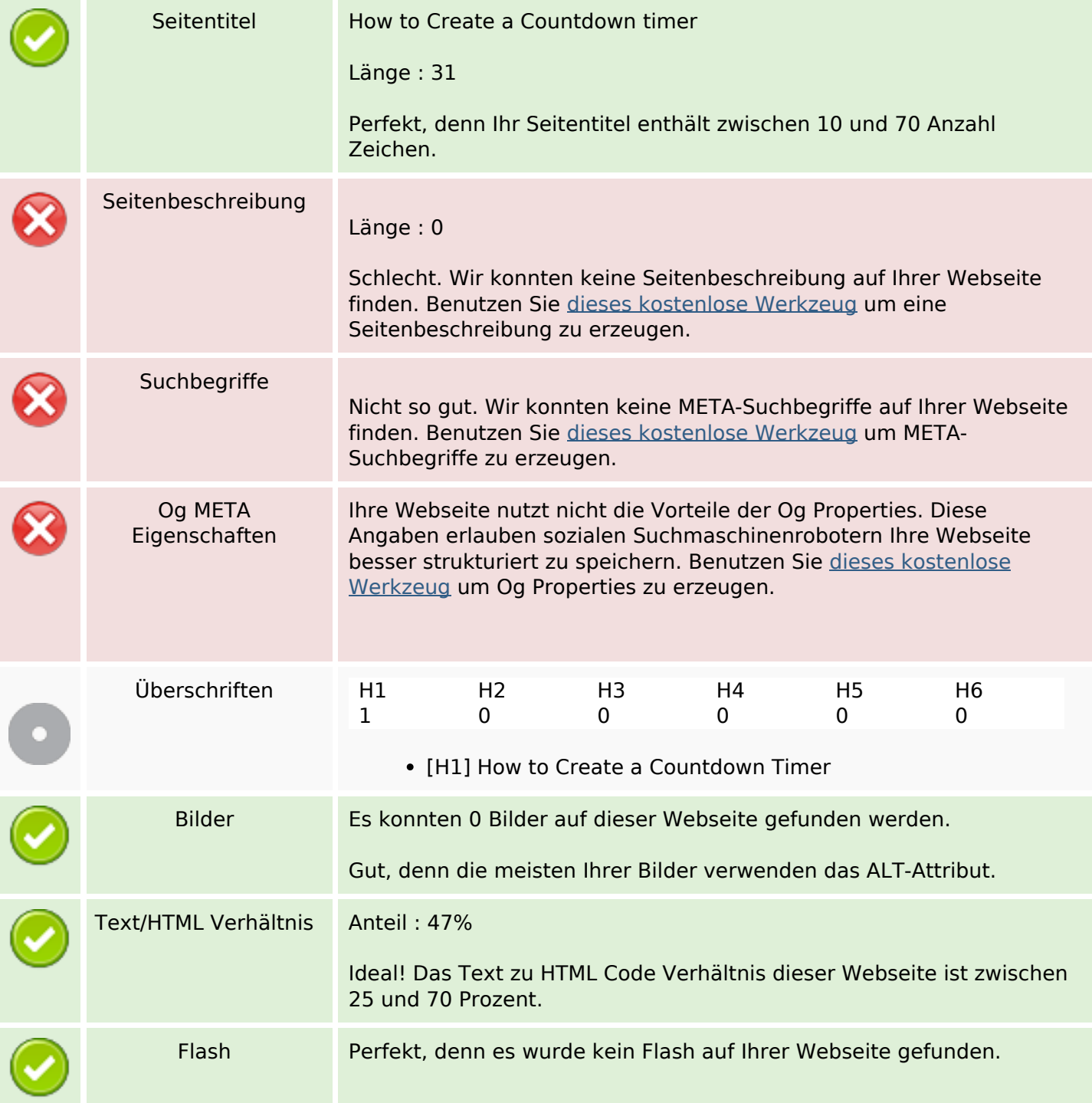

### **SEO Inhalte**

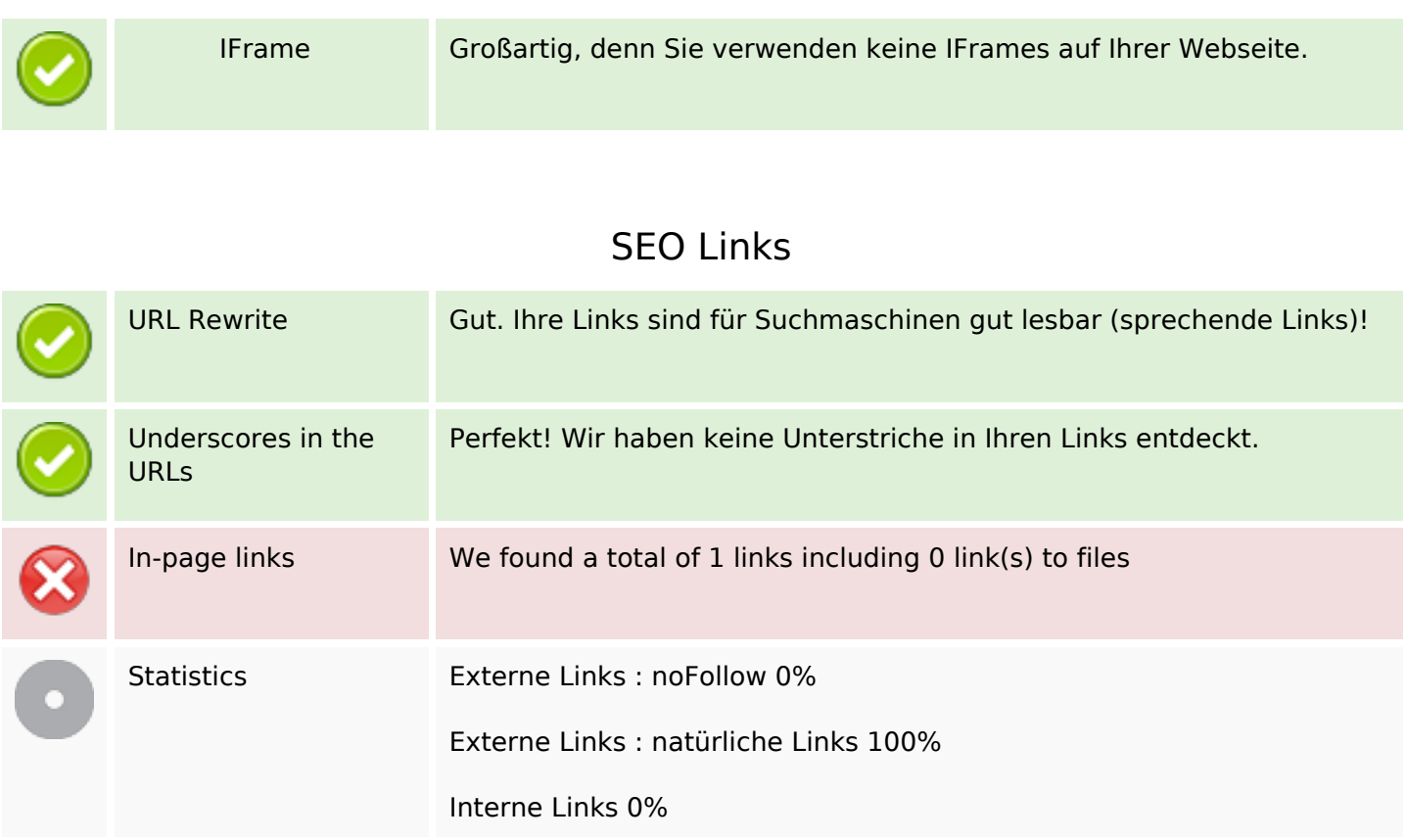

### **In-page links**

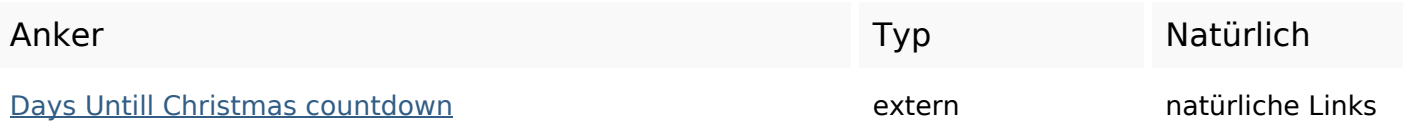

### **SEO Suchbegriffe**

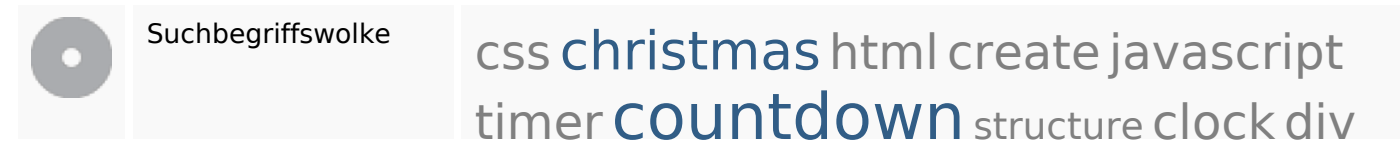

# **Keywords Consistency**

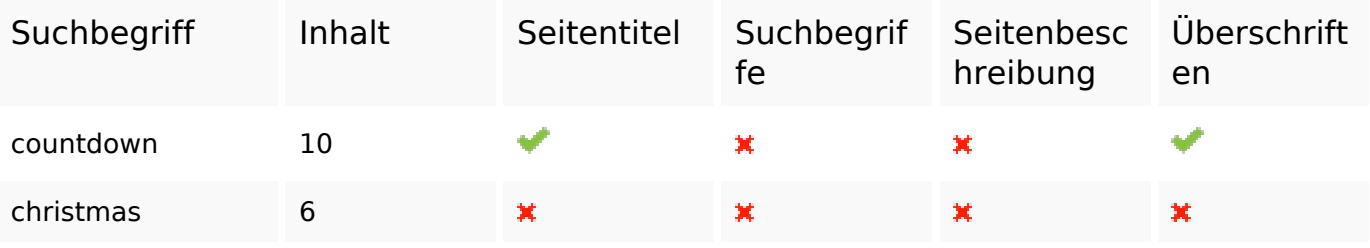

# **Keywords Consistency**

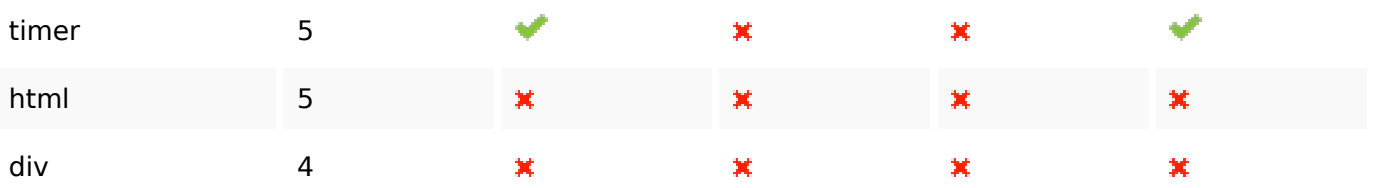

## **Benutzerfreundlichkeit**

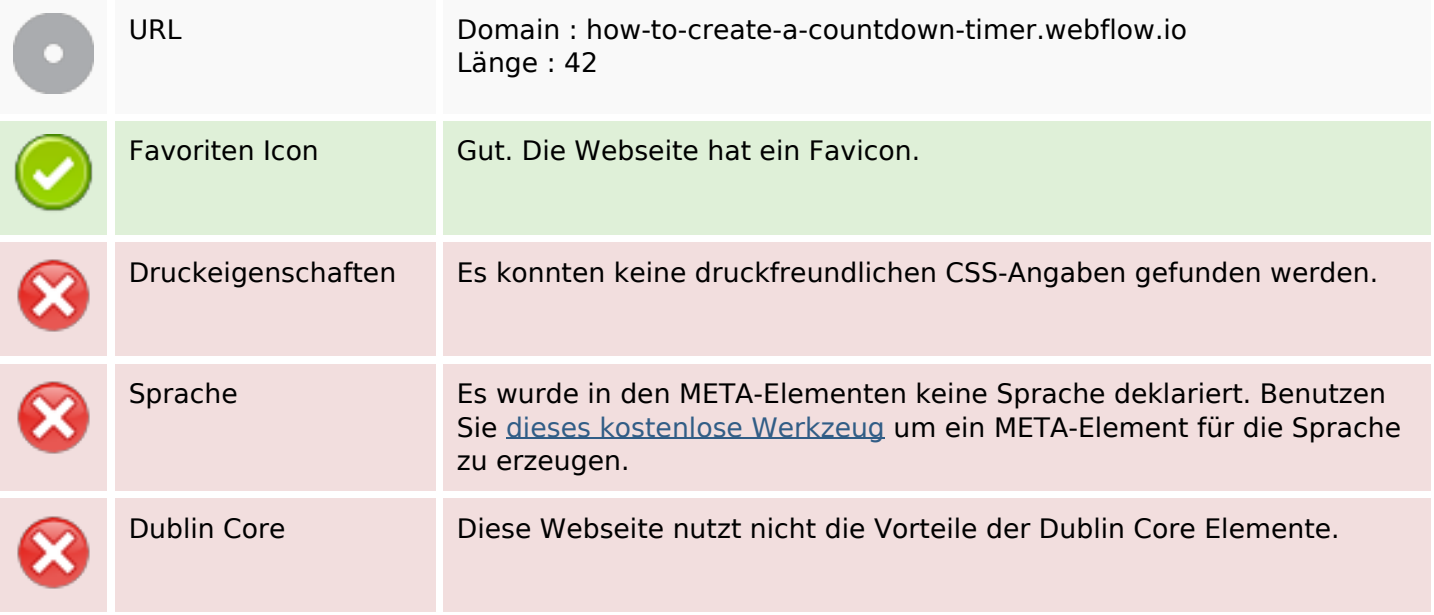

## **Dokument**

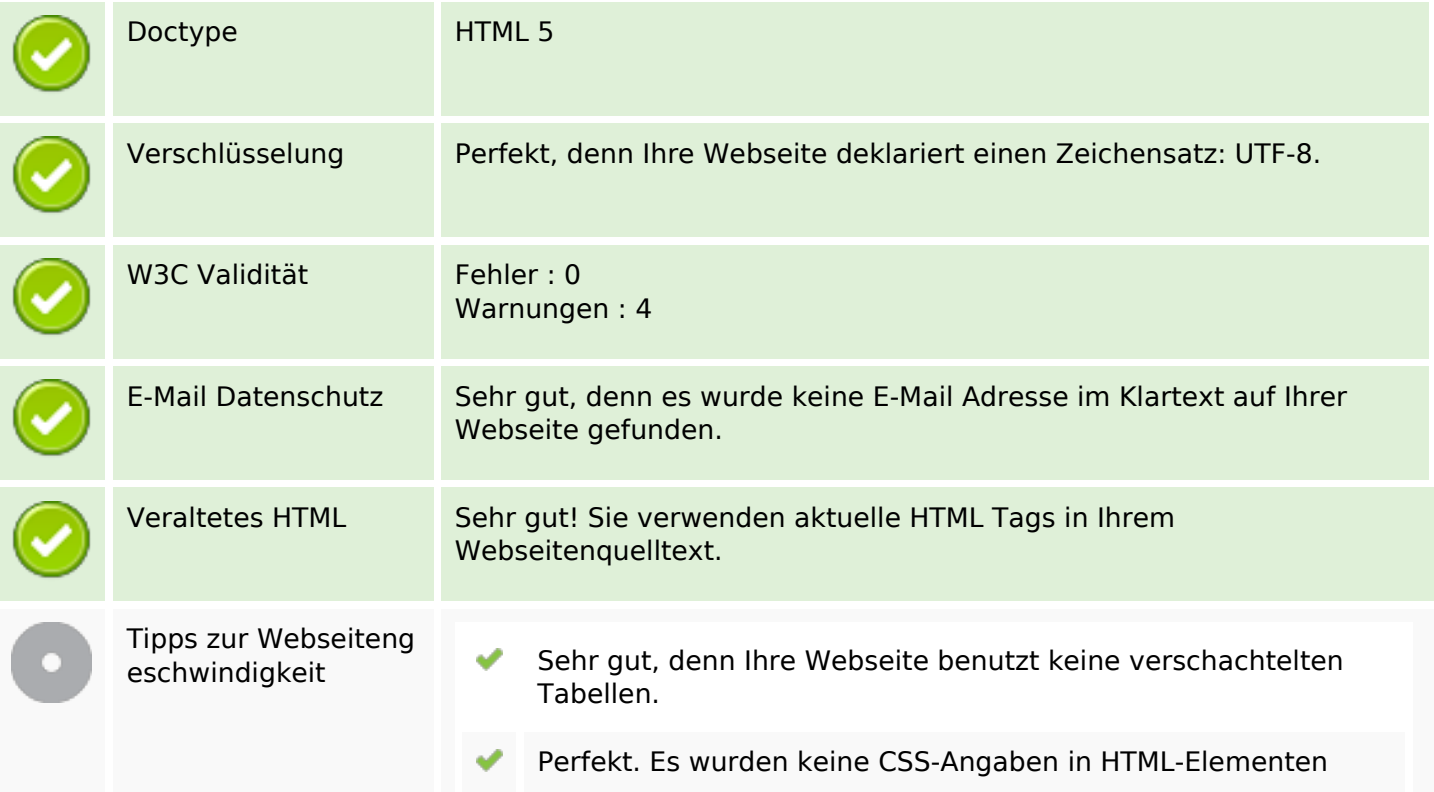

# **Dokument**

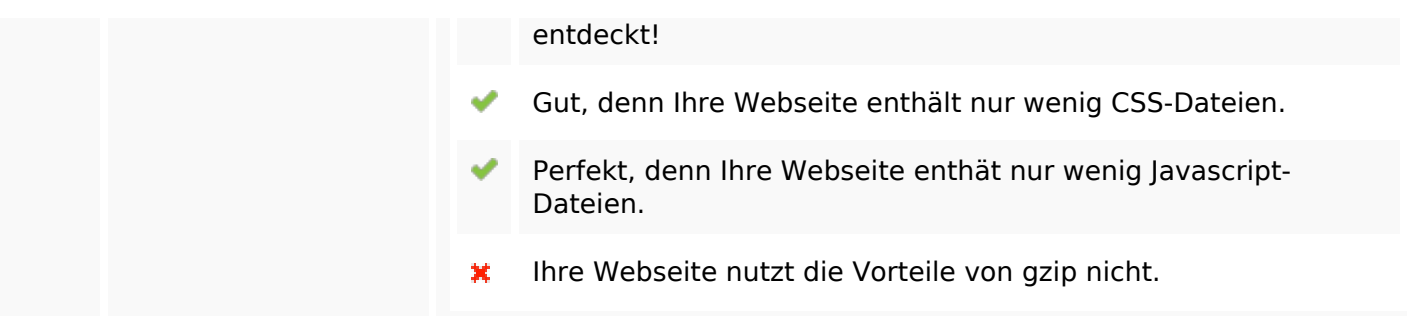

# **Mobile**

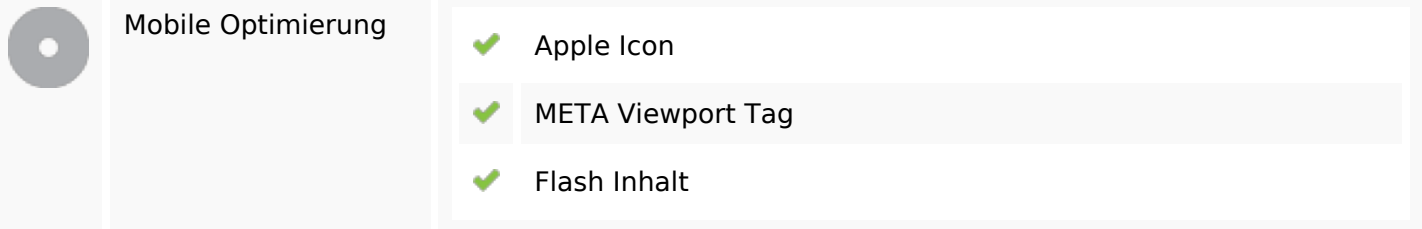

# **Optimierung**

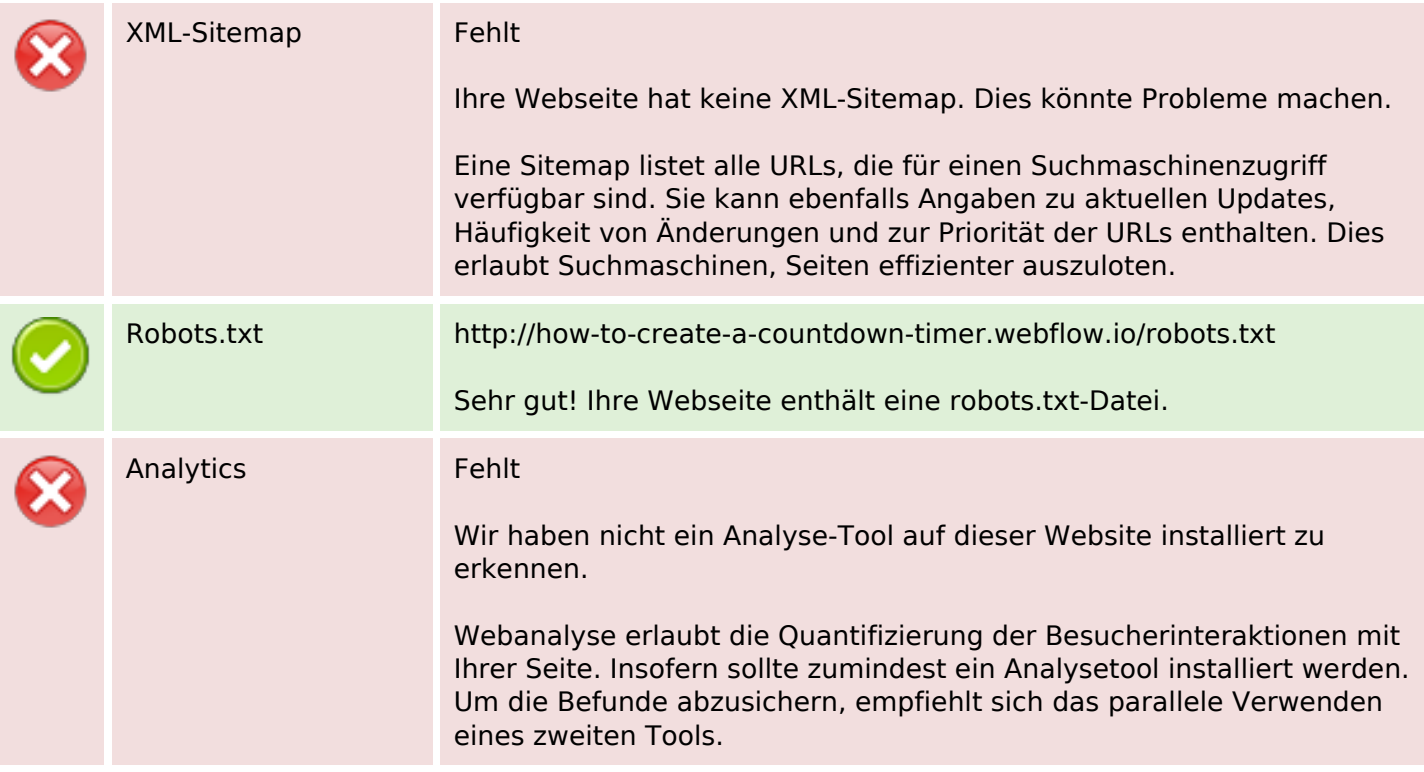